· .....

Exam : 132-S-713.4

Title : Avaya Proactive Contact

Solutions Implementation

Exam (beta)

Version : DEMO

\_\_\_\_\_

| 1. Which Avaya software is used to provide consolidated reporting with Avaya Proactive Contact 4.X and     |
|----------------------------------------------------------------------------------------------------|
| other Avaya communication solutions?                                                                       |
| A. CMS                                                                                                    |
| B. WebLM                                                                                                   |
| C. Avaya IQ                                                                                                |
| D. Analyst                                                                                                 |
| Answer: C                                                                                                  |
|                                                                                                    |
| 2. Which Avaya CM circuit pack is necessary if the customer expects to do predictive dialing on Proactive  |
| Contact with CTI?                                                                                          |
| A. TN744 Call classifier                                                                                   |
| B. TN2602 Media interface                                                                                  |
| C. TN799 C-LAN                                                                                             |
| D. TN464 DS1 Interface                                                                                     |
| Answer: A                                                                                                  |
| 3. Which Proactive Contact component allows clients residing off the dialer to obtain events and real-time |
| data from the dialer?                                                                                      |
| A. Event Service                                                                                           |
| B. STATSPUMP                                                                                               |
| C. Historical Data Service Component (HDSC)                                                                |
| D. Dialer Command and Control Service (DCCS)                                                               |
| Answer: A                                                                                                  |
|                                                                                                    |
| 4. Which two commands are used to configure the cti_passwd.cfg file for an Avaya Proactive Contact with    |
| CTI with Agent Blending? (Choose two.)                                                                     |
|                                                                                                    |

- A. cti\_passwd
- B. cti\_passwd
- C. cti\_passwd -b
- D. cti\_passwd

Answer: CD

5. How does Proactive Contact move digitized messages from the CPU to the Large Port Voice Card

(LPVC)?

- A. Remote Copy (RCP)
- B. Network File System (NFS)
- C. File Transfer Protocol (FTP)
- D. Address Resolution Protocol (ARP)

Answer: B

- 6. Which parameter in master.cfg is required to ensure correct agent capacity on a Proactive Contact system?
- A. PORTS
- **B. LINEASSIGN**
- C. QUOTA
- D. MAXHIDSLOTS

Answer: D

7. You are working with a third-party to integrate a call recording utility with Proactive Contact. The technician for the third-party is not able to see events from Proactive Contact.

Which command would you type on the Proactive Contact command line to see all statistics from Event Services?

- A. enclient -S \$NS
- B. enclient -A
- C. enserver -a
- D. enserver -S \$NS

Answer: A

- 8. Under which two sections in Editor do you set up Record Specific Messaging? (Choose two.)
- A. Contact Management

| B. Messages and Scripts                                                                                |
|----------------------------------------------------------------------------------------------------|
| C. Jobs                                                                                                |
| D. Calling Lists                                                                                       |
| Answer: BD                                                                                             |
|                                                                                                    |
| 9. You are configuring a Proactive Contact 4.X solution for your customer. They do not use the same    |
| result codes that the dialer uses. They use a short four-character description.                        |
| Which Supervisor function should you use to ensure that your customer's host will understand the Avaya |
| completion codes?                                                                                      |
| A. translate                                                                                           |
| B. merge                                                                                               |
| C. fill                                                                                                |
| D. format                                                                                              |
| Answer: A                                                                                              |
|                                                                                                    |
| 10. Where is the location of the local policy files on the Avaya Proactive Contact 4.X server?         |
| A. /opt/avaya/pds/config                                                                               |
| B. /opt/avaya/pds/openssl                                                                              |
| C. /opt/avaya/pds/etc                                                                                  |
| D. /etc                                                                                                |
| Answer: B                                                                                              |
|                                                                                                    |
| 11. A supervisor reports that the data in Internet Monitor is only updating every two minutes. The     |
| supervisor requests the update time be changed to every 30 seconds.                                    |
| Which configuration field in master.cfg must be changed?                                               |
| A. IMONDISPLAY                                                                                         |
| B. SURFREFRESH                                                                                         |
| C. IMONREFRESH                                                                                         |
| D. AUTORELPOLLTIME                                                                                     |
| Answer: C                                                                                              |
|                                                                                                    |

\_\_\_\_\_\_

12. Which voicemsg.cfg setup is correct to use on an Avaya Proactive Contact with CTI?

A. 23:pf\_msg1:41031:Female:Outbound:Voice:pf\_msg1

B. 14:41039:mwait1:Male:Outbound:Voice:mwait1

C. 41017:19:infwait3:Female:Inbound:Voice:41017

D. 189:virt1m:Male:Virtual:Voice:41026

Answer: A

13. Where are greetings, such as the pre-recorded messages an agent hears when they log in or the messages played to a customer during a virtual job, stored in a Proactive Contact with CTI solution?

A. Avaya CM B.

**AES Server** 

C. Proactive Contact CPU

D. Proactive Contact Digital Switch

Answer: A

14. Which Avaya software is used to communicate between Communication Manager and Avaya Proactive Contact with CTI?

A. Avaya CT

B. AES C.

CMS D.

MAPD

Answer: B

15. The local CA certificate for Avaya Proactive Contact 4.X agent is stored in which location?

A. password file

B. Microsoft Certificate Store

C. registry

D. My Documents

Answer: B

| Instant Download               | PDF And VCE           | 100% Passing Guarantee             | 100% Money Back Guarantee        |
|--------------------------------|-----------------------|------------------------------------|----------------------------------|
|                                |                       |                                    |                                  |
| 16. Which configuratio         | n file on the CPU co  | ontains digital switch port addre  | essing information?              |
| A. locale.cfg                  |                       |                                    |                                  |
| B. opmon.cfg                   |                       |                                    |                                  |
| C. dgswitch.cfg                |                       |                                    |                                  |
| D. phonefmt.cfg                |                       |                                    |                                  |
| Answer: C                      |                       |                                    |                                  |
| 17. Which parameter h          | neading is correct to | use in the opmon.cfg file for A    | vaya Proactive Contact with CTI? |
| A. DIALBACK                    |                       |                                    |                                  |
| B. DIALIN                      |                       |                                    |                                  |
| C. SOFTDIAL                    |                       |                                    |                                  |
| D. DEDHEAD                     |                       |                                    |                                  |
| Answer: C                      |                       |                                    |                                  |
| 18. Which Proactive C          | Contact 4.X hardwa    | re component in a hard dialer      | setup performs dialing functions |
| and call progress analy        | ysis, plays message   | es, and bridges agents to called   | I parties?                       |
| A. UPS                         |                       | -9                                 |                                  |
| B. CPU                         |                       | 9                                  |                                  |
| C. digital switch              | 0'0                   |                                    |                                  |
| D. access server               |                       |                                    |                                  |
| Answer: C                      | 19.                   |                                    |                                  |
| 19. To track information       | on being sent betw    | veen the agent interface and t     | he Avaya Proactive Contact 4.X   |
| server, which file should      | ld be accessed on t   | he client side to verify what is h | nappening?                       |
| A. Moagent32.log               |                       |                                    |                                  |
| B. Moagent32.dll               |                       |                                    |                                  |
| C. PCagent32.log               |                       |                                    |                                  |
| D. <agentname>.log</agentname> |                       |                                    |                                  |
| Answer: A                      |                       |                                    |                                  |

## 20. Given the following command:

icall %12 %13 1 16144691010

Which function in swit is performed by this command?

- A. It tests incoming channel 12 by placing a call to 16144691010 using outpulse rule 13.
- B. It provides a monitoring channel 12 to listen to channel 13 for a call placed to 16144691010.
- C. It places an outbound ISDN call through channel 13 to 16144691010 using outpulse rule 12.
- D. It places an outbound ISDN call through channel 12 to 16144691010 using outpulse rule 13.

Answer: D

## **Trying our product!**

- ★ 100% Guaranteed Success
- ★ 100% Money Back Guarantee
- ★ 365 Days Free Update
- ★ Instant Download After Purchase
- ★ 24x7 Customer Support
- ★ Average 99.9% Success Rate
- ★ More than 69,000 Satisfied Customers Worldwide
- ★ Multi-Platform capabilities Windows, Mac, Android, iPhone, iPod, iPad, Kindle

## **Need Help**

Please provide as much detail as possible so we can best assist you.

To update a previously submitted ticket:

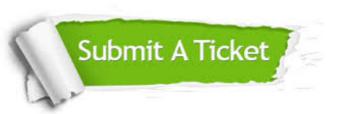

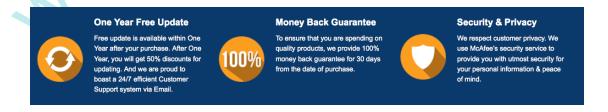

## Guarantee & Policy | Privacy & Policy | Terms & Conditions

Any charges made through this site will appear as Global Simulators Limited.

All trademarks are the property of their respective owners.

Copyright © 2004-2014, All Rights Reserved.